# O pdfDocs Binder

**Easy to use interface Multiple Binder Projects Advanced document management integration Dual integration with MS SharePoint and a DMS Cost-effective PDF management solution Enhanced business processes and workfl ow** The Binder capability in pdfDocs focuses on the needs of corporate, government and law firms to automate the process of bundling vast amounts of documents and information related to a case, matter or project into a single, easily-navigated document.

That single document can then be quickly archived to a network drive, a Document Management System, or delivered on a CD/DVD to a client or to an external third party.

### **WORK SMARTER, MORE EFFICIENTLY**

Previously, assembling Closing or Deal Books, CD Bibles or Court Bundles was a time consuming and expensive exercise. Not so for pdfDocs Binder!

You can now generate a Binder in a fraction of the time, reducing costs and freeing up personnel to work on other projects. Generate a Binder in three steps:

- 1. Create the Binder
- 2. Add the documents
- 3. Publish the Binder

Need to add or remove a document? Nothing could be easier—simply add or remove documents and regenerate the Binder.

## **MAKE A BUNDLE**

Add documents and folders, even folders with sub-folders from your local drive, network or Document Management System to the Binder interface.

Convert all the documents in the Binder to PDF or leave some in native format. You can select a document(s) as your

cover page(s), which can be edited in its native application from within the Binder.

*"We have received excellent feedback from our legal division. It will facilitate a significant positive change in the working practices, allowing significant time saving and departmental*   $efficiency.$ "

*Councillor Mike Carr, Cabinet Member for Direct and Internal Services at Derby City Council*

*"We have seen many bundling options, but this is the most sophisticated and robust. It will facilitate increased efficiency and quality control, whilst offering tremendous flexibility."* 

*Gerard Kamath, Business Manager of Legal Services at Lambeth Council* 

## **MAKE LIGHT WORK OF BUNDLING**

The Binder will automatically generate a table of contents, hyperlinks and bookmarks to help readers navigate through the collection of documents—the information they need is just a click away!

Apply page numbering, date-time stamps or information from your DMS itself such as author, Doc ID or version in the document headers and footers. Create and save header and footer settings, which can be applied across the document collection at the click of a button.

Create new templates or save existing Binders as templates. Templates can include security, numbering and watermark settings, and customized Table of Contents.

# **MANIPULATE THE OUTPUT**

Customize your TOC, document links, and bookmarks for PDF and non-PDFs in the Binder. For iManage and Worldox, you can also create customized metadata for the Binder that links to properties used by your DMS documents.

### **EXTEND THE VALUE OF YOUR DMS**

Users can output documents in a Single pdfDocs Binder to a single PDF and then profile that into their DMS. pdfDocs Binder integrates with numerous leading Document Management Systems.

### **INTEGRATE WITH MS SHAREPOINT**

pdfDocs Binder allows users to Save into and export documents and libraries from MS SharePoint. pdfDocs Binder provides dual integration with MS SharePoint and your DMS.

# **d** pdfDocs Binder

Create eBinders. Effortlessly.

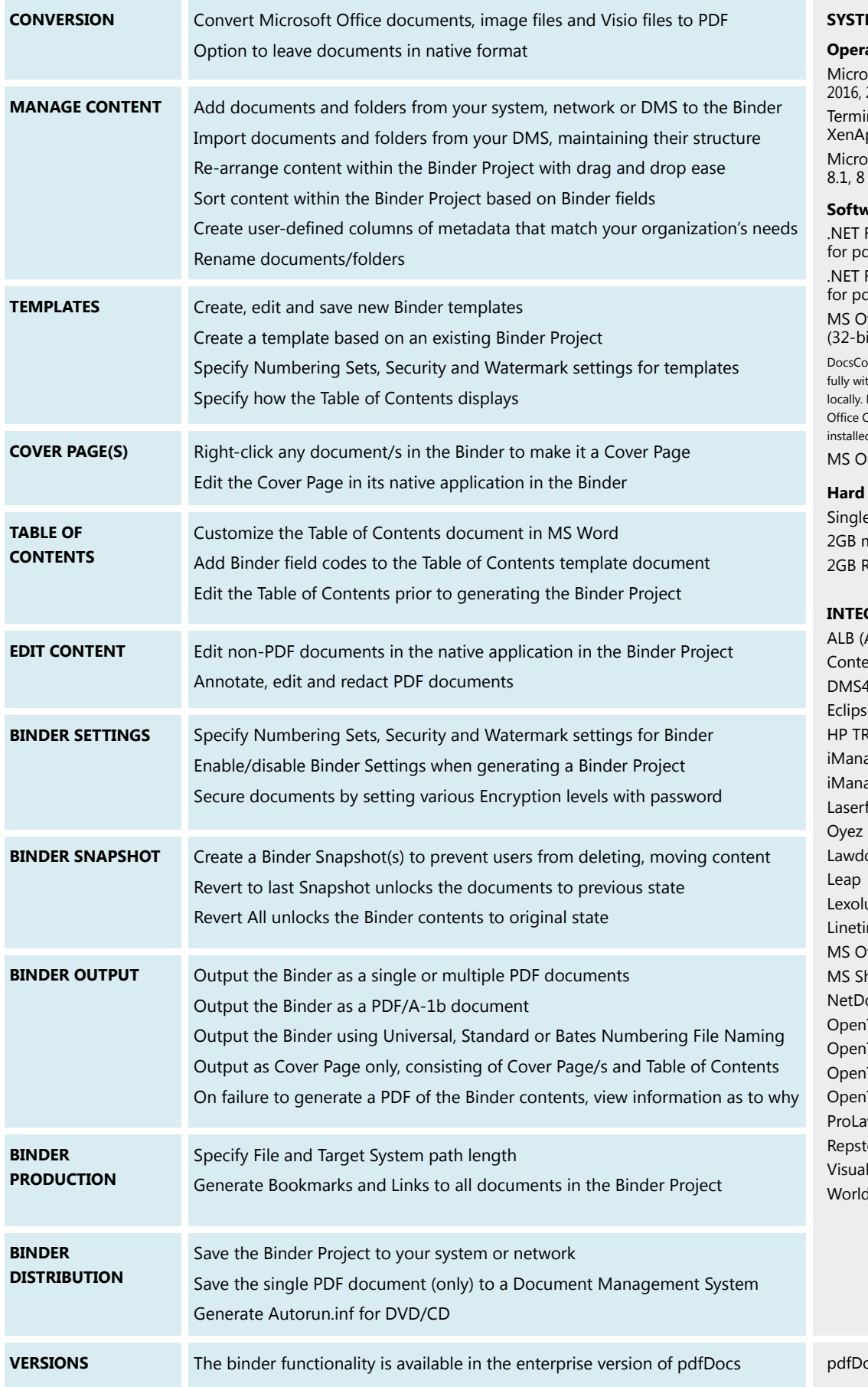

### **EM REQUIREMENTS**

### **Operating Systems**

osoft® Windows Server 2012 R2, 2012 or 2008 R2 nal Services/Citrix pps on the above OS osoft® Windows®10. or 7 (32-bit or 64-bit)

### **Software**

Framework 4.6 or 4.5.2 dfDocs 4.5 Framework 4.5 or higher dfDocs 4.4

Office 2016, 2013 or 2010 it or 64-bit) or 365

orp products integrate successth MS Office 365 when installed No integration is possible in Online apps or Office 365 when d using Office on Demand. utlook 2010, 2013, 2016

### **Disk**

e or Multi-core CPU minimum free disk space MA<sub>S</sub>

### **GRATIONS**

Advanced Legal) entWorker (FormPipe) 4Legal (Epona) Eclipse RIM age FileSite/DeskSite age Work 10 forms Forms ocs ution me ffice harePoint ocuments (ndOffice) **Text Content Server** Text eDOCS DM Text Enterprise Connect Text LiveLink  $\overline{w}$ or (Transform Data) Ifiles Worldox

**DCS** Enterprise

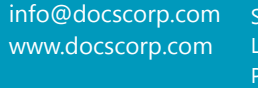

**SYDNEY** LONDON PITTSBURGH (PA) MANILA

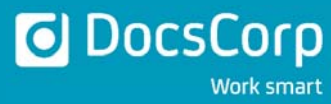